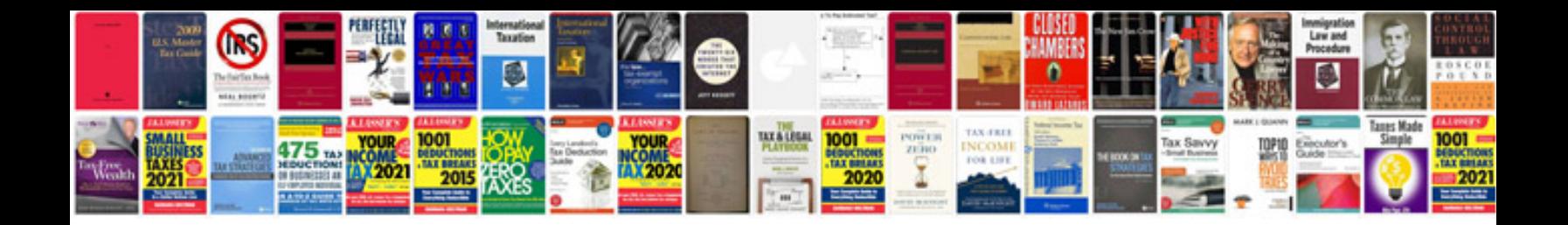

**Harley davidson manuals free download**

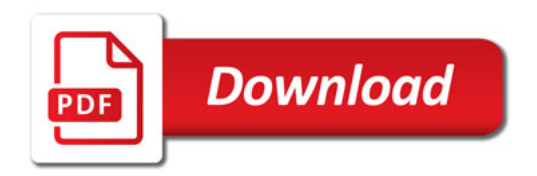

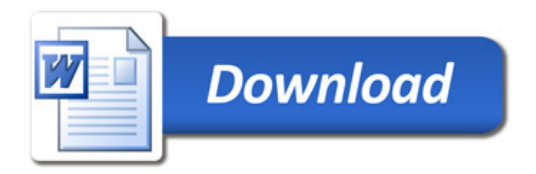